# Unit 7: Security

## 1. Ethics revisited

### Learning objectives

1.5 Ethics

Candidates should be able to:

- show understanding of computer ethics, including copyright issues and plagiarism
- distinguish between free software, freeware and shareware

• show understanding of the ethical issues raised by the spread of electronic communication and computer systems, including hacking, cracking and production of malware

#### Introduction

#### Discussion & learning items

**Exercises** 

### 2. Protecting data

#### Learning objectives

1.2.2 Security aspects

- show understanding of the security aspects of using the Internet and understand what methods are available to help minimise the risks
- show understanding of the Internet risks associated with malware, including viruses, spyware and hacking
- explain how anti-virus and other protection software helps to protect the user from security risk

1.4.2

- show understanding of how data are kept safe when stored and transmitted, including:
	- use of passwords, both entered at a keyboard and biometric
	- use of firewalls, both software and hardware, including proxy servers
	- use of security protocols such as Secure Socket Layer (SSL) and Transport Layer Security (TLS)
	- use of symmetric encryption (plain text, cypher text and use of a key) showing understanding that increasing the length of a key increases the strength of the encryption

#### Introduction

with passwords, biometric, firewalls, encryption

#### Discussion & learning items

#### **Exercises**

## 3, 4. Programming & inspecting sockets

### Learning objectives

● use of security protocols such as Secure Socket Layer (SSL) and Transport Layer Security (TLS)

#### **Introduction**

#### Discussion & learning items

Connecting using sockets in cleartext Wireshark inspection of clear text Connecting using sockets with SSL Wireshark inspection

#### **Exercises**

### 5, 6. Symmetric encryption

#### Learning objectives

● use of symmetric encryption (plain text, cypher text and use of a key) showing understanding that increasing the length of a key increases the strength of the encryption

#### Introduction

#### Discussion & learning items

#### **Exercises**

symmetric encryption program

#### Further practice & resources

This example uses the pycryptodome library.

- To install on your local machine, pip install pycryptodemo
- To install on repl.it, install via the packages icon ------------

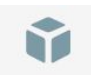

```
# Based on examples provided here
# https://pycryptodome.readthedocs.io/en/latest/src/examples.html
from Crypto.Cipher import AES
from Crypto.Random import get_random_bytes
def generate_key():
    # Your key must be 16, 24 or 32 bytes long
    key = get_random_bytes(32)
    return key
def encrypt( message, key ):
    byte_array = message.encode("utf-8")
    # If we were given a string, convert it to a bytes array
    if type(key) == str:
        key = key.encode("utf-8")
    if len(key) not in [16,24,32]:
        print("Key must be 16, 24 or 32 bytes long")
        exit()
    cipher = AES.new(key, AES.MODE_EAX)
    ciphertext, tag = cipher.encrypt_and_digest(byte_array)
    return ciphertext, tag, cipher.nonce
```

```
def decrypt( encrypted, key, tag, nonce):
   key = key.encode("utf-8")
   cipher = AES.new(key, AES.MODE EAX, nonce)
   byte_array = cipher.decrypt_and_verify(encrypted, tag)
   return byte_array.decode('utf-8')
def main():
   while True:
       task = input("(e)ncrypt, (d)ecrypt or (q)uit?")
       if task == "e": # Encrypt
           message = input("Your secret message: ")
           key = input("Your encryption key: ")
           ciphertext, tag, nonce = encrypt(message, key)
           print("You can safely send these...")
           print("Cipher text: "+ciphertext.hex())
           print("Tag: "+tag.hex())
           print("Nonce: "+nonce.hex())
       elif task == "d": # Decrypt
           ciphertext = input("Encrypted text (hex): ")
           tag = input("Your ciphertext tag (hex): ")
           nonce = input("Your ciphertext nonce (hex): ")
           key = input("Your encryption key (hex): ")
           # Convert from hex strings to byte array
           ciphertext = bytearray.fromhex(ciphertext)
           tag = bytearray.fromhex(tag)
           nonce = bytearray.fromhex(nonce)
           message = decrypt(ciphertext, key, tag, nonce)
           print(message)
       elif task == "q": # Quit
           return()
```
#### main()

Here is a message for you to decrypt. It has a 16 byte key that should be relatively easy for you to guess.

Cipher text:

```
4f7658764d3a538d3a8d8051187199345d9aa38bc6755d40861dc13d096859e1415ebbb69216d7e9608374
fd936b2d06785242413e04b4e1d50bdb32adec8230d6ea889707ab0ba19b20515336bc44c0f07ed54126c7
bb473670b4c0e64eefce56dbaa5ad4c8f07aecc4b6fa
Tag: 70927dcb435058b6a94a280cfbff4fff
```

```
Nonce: 16ea29729cda6a86c986ec3dad0b147a
```
## 7. Hashing algorithms compared

### Learning objectives

● Hashing algorithms are a critical tool for ensuring the integrity of data transmitted

#### Introduction

#### Discussion & learning items

Discussion comparing the SHA\* algorithms https://crypto.stackexchange.com/a/68314

#### **Exercises**

```
md5
sha1
sha2
https://docs.python.org/3/library/hashlib.html
```
#### **import** hashlib

```
original = input("Message: ")
# Convert string to array of bytes
byte_array = original.encode('utf-8')
md5 = hashlib.md5(byte_array).digest()
sha1 = hashlib.sha1(byte_array).digest()
sha3_256 = hashlib.sha256(byte_array).digest()
print("md5 = "+md5.hex())print("sha1 = "+sha1.hex())print("sha3_256 = "+sha3_256.hex())
```
#### Further practice & resources

```
Hashing Algorithms and Security - Computerphile (Tom Scott)
https://www.youtube.com/watch?v=b4b8ktEV4Bg
```
Rainbow tables of hashes - just how vulnerable is md5 and sha1? https://project-rainbowcrack.com/table.htm

SHA: Secure Hashing Algorithm - Computerphile ~10mins Primer on "how to write a hashing algorithm" https://www.youtube.com/watch?v=DMtFhACPnTY

## 8. Protecting projects from DoS, phishing, pharming

1.4.3

● show understanding of the need to keep online systems safe from attacks including denial of service attacks, phishing, pharming

#### Learning objectives

Introduction

Discussion & learning items

**Exercises** 

## 9. Protecting data from corruption, human error, malicious action, malware

### Learning objectives

1.4.1

Candidates should be able to:

• show understanding of the need to keep data safe from accidental damage, including corruption and human errors

• show understanding of the need to keep data safe from malicious actions, including unauthorised viewing, deleting, copying and corruption

#### 1.4.4

Candidates should be able to:

• describe how the knowledge from 1.4.1, 1.4.2 and 1.4.3 can be applied to real-life scenarios including, for example, online banking, shopping

#### Introduction

#### Discussion & learning items

#### **Exercises**

#### Further practice & resources

How not to store passwords https://www.youtube.com/watch?v=8ZtInClXe1Q

- Clear text
- Same encryption key for all passwords
- Hashing of the raw password
- Use random salts!

## 10. Quiz